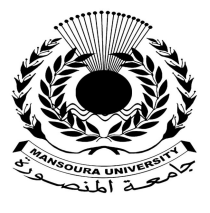

جامعة المنصورة كليسة التزبية

ـــ

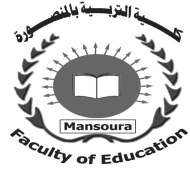

# **فاعلية الفيديو التفاعلي ببيئة التدريب الشخصية علي تنمية مهارات إنتاج الأنشطة الإلكترونية لدى معلمي الحاسب الآلي بالأزهر الشريف**

إعداد

السيد أحهد محهد أحهد مصطفى **معلم الحاسب الآلي الأزھر الشریف** 

### إشراف

**أ.د/ إسماعيل محمد إسماعيل حسن أستاذ تكنولوجیا التعلیم ورئیس قسم تكنولوجبا التعلیم كلیة التربیة – جامعة المنصورة كلیة التربیة – جامعة المنصورة**  أ.د/ ربهام محمد أحمد الغول **أستاذ تكنولوجیا التعلیم المساعد ومدیر مركز تكنولوجیا التعلیم** 

> مجسلة كلسية التزبية – جامعسة المنصسورة العدد ١١٩ – يوليو ٢٠٢٢

## فاعلية الفيديو التفاعل*ي* ببيئة التدريب الشخصية على تنمية مهارات إنتاج الأنشطة الإلكترونية لدى معلمي الحا*سب الآلي ب*الأزهر الشريف

#### السير أحمد محمد أحمد مصطفى

المقدمة

تتميز تكنولوجيا التعليم بالتطور المستمر والسريع في مستحدثاتها، فمن الاتجاهات الحديثة في ذلك ما عرف في الكتابات التربوية بالفيديو التفاعلي، ويظهر في الوقت الراهن كأحد التقنيات الحديثة التي ينتشر استخدامها في مواقع التعلم الالكترونية وبيئات التعلم الإلكترونية وبيئات التدريب الإلكترونية ونظم المقررات الإلكترونية مثل Moodel، كما انتشر تناول الفيديو التفاعلي بالبحث والدراسة.

ويكون لمقاطع الفيديو الرقمية تأثير كبير عند استخدامها في العملية التدريبية، نظراً لأن الديناميكية الحاصلة في مقاطع الفيديو الرقمية تعطي المتدرب الشعور بالواقعية والحيوية، وترتفع نسبة التأثير والفائدة بالنسبة للمتدرب، إذا كان هناك تفاعل من خلال التحكم في المشاهدة والتكرار والايقاف وتحميله على جهاز الحاسب الشخصي، كما أن العمل على إشراك حواس المتعلم في عملية التعلم من أساسيات التعليم، حيث تعمل مقاطع الفيديو الرقمية على الربط بين ما يشاهده في الواقع وبين المفاهيم النظرية التي يتعلمها المتدربين، وعليه فإن الفيديو يخاطب حاستي المتدرب السمعية والبصرية، وهذا يساعد على وصول المعلومة بشكل أفضل (عبداالله القرني، .(١٦٦ ،٢٠١٩

وبرزت برامج الفيديو التفاعلي كمنافس قوي في تعليم المهارات التكنولوجية المتعددة لمحاكاة الواقع، إذ إنها تعمل على إشراك الطالب في الدرس من خلال استثارة حواسه وزيادة دافعيته وتفاعله مع المهارة التي يراد تعلمها، وتوضيح الأجزاء الصعبة من المهارة، وبيان الأخطاء الشائعة والفنية للمهارة، وبذلك يصل المتعلم إلى مميزات عالية في الأداء المهارى، وقلة المحاولات الخاطئة وسهولة تنفيذ المهارات ( ,A ,Piotrowski & .,K .M ,Robertson .(2019

وفي هذا الصدد تشير دراسة "هوجيس و آخرون" (2014) Hughes, T et all أن دور برامج الفيديو التفاعلي كبير حيث يتضمن عدة وسائل متشابكة متعاونة متفاعلة، وتعمل مع بعضها بتناسب وفي نظام متكامل فهو يعرض النصوص المصحوبة بالصوت والصورة والرسومات والصور المتحركة وذلك في نظام تعليمي متكامل ودون الحاجة إلى عدد كبير من الأجهزة أو أشرطة التسجيل حيث يعد من الاتجاهات الحديثة لتكنولوجيا التعليم باعتباره أهم وأحدت أدوات تفريد التعليم، وهو نظام يجمع بين إمكانيات وخصائص الفيديو والحاسوب، ويعتمد على أساس الخصائص التفاعلية للحاسوب، بحيث تكون برامج الفيديو و برامج الحاسوب تحت تحكم المتعلم، سواء في التشغيل، أو الحصول على مصادر التعلم، أو اختيار التتابعات المطلوبة من لقطات الفيديو، أو الصوت، أو النصوص، أو الرسوم، أو الصور و غيرها.

وهناك العديد من الطرق لإنتاج لقطات تعلم تفاعلية باستخدام الفيديو، ويكون ذلك بتضمين الأسئلة، والنقاط الساخنة وفتح حوارات للمناقشة، وأيضاً أبسط أدوات التحكم بالفيديو كالتحكم في التنقل في الشريط الزمني للفيديو، ووضع تلميحات وأنماط وأشكال تغذية راجعة على الفيديو على اعتبارها شكلاً من أشكال التفاعل في الفيديو التفاعلي ,Zalipour & Gedera ( .(2018, 363

وترجع الخلفية النظرية لاستخدام الفيديوهات التفاعلية في العملية التدريبية إلى نظرية التعلم البنائي التي يلعب فيها المتدربون أدواراً إيجابية لتحفيز عملية التدريب بطريقة أكثر فعالية، فالأفراد يتعلمون بشكل أفضل عندما يكتشفون الأشياء بأنفسهم، ويتحكمون في عملية تعلمهم. ولذلك، يمكن القول: إن التدريب التفاعلي الموجه ذاتياً يمكن أن يحسن من نتيجة التدريب. ويركز البنائيون بشكل كبير على ضرورة انخراط المتدربين في عملية تدريبهم، بدلاً من مجرد تلقي المعلومات بشكل سلبي دون التفاعل. كما تؤكد البنائية على ضرورة استخدام التدريب القائم على الويب الذي يشتمل على الأنشطة التشاركية، والتفاعلية والإبداعية التي تضمن بناء المعرفة (محمد والي، ،٢٠٢٠ ١٣٠٩).

وسوف يستخدم البحث الحالي نمط تقديم الفيديو العادي حيث يقدم للمتعلم مقاطع فيديو رقمية وليس للمتعلم أي دور تجاه الفيديوهات؛ والنمط الثاني الفيديو التفاعلي ويكون في النمط للمتعلم دور إيجابي حيث يستطيع طرح أسئلة والاجابة عليها مع ترك تعليقات علي الفيديو.

تعد بيئات التدريب من طرق التدريب التي انتشرت في الآونة الأخيرة كونها تتمركز حول المتدرب، وتعتمد على التفاعل الاجتماعي بين المتدربين في بناء المعرفة، وتقوم على توظيف أدوات التفاعل والتواصل الإلكتروني التي تعمل على مساعدة المتدربين على تعرف وإتقان المفاهيم والمهارات وزيادة القدرة على تقبل وجهات النظر المختلفة، وتقبل الاختلافات بين الأفراد وتحقيق تعلم أفضل.

كما أشارت فاطمة القرني (٢٠١٨م) إلى أن عناصر التدريب الشخصي تشمل المدرب والمتدرب وتجهيزات التدريب والمادة التدريبية، ويمكن تصنيف بيئات التدريب الإلكترونية على النحو التالي (محمد خميس، ٢٠١٥م): (نظم التدريب والتعلم الإلكتروني، بيئات التعلم والتدريب الافتراضية، بيئات الواقع الافتراضي، بيئات المجتمع المحلي الافتراضية، بيئات التعلم والتدريب الشخصية، بيئات الحوسبة السحابية).

وتركز البيئات الشخصية على التعلم المعرفي والتعلم البنائي، مما يميزها بالعديد من الإمكانات التعليمية التي تجعلها من البيئات الفعالة في تشجيع التعلم الاجتماعي من خلال استخدام وسائل الاتصال، والتي تتنوع بين الاتصال المتزامن والاتصال غير المتزامن (غسان قطيط، .(٢٤ ،٢٠١٥

ومن الدراسات التي أكدت على فاعلية بيئات التدريب التي تعتمد على الشخصنة والذاتية في العملية التدريبية للمعلمين دراسة كل من (محمود أبو الدهب، ٢٠٢٠؛ صابر محمود وأخرون، ٢٠٢٠؛ أمل الموزان، ٢٠١٥).

ويرى أمين صلاح الدين وريهام الغول (،٢٠١٩ ٦٦) ضرورة التدريب المستمر للمعلمين في الميدان التربوي لتمكينهم من المعارف والمهارات التي تفرضها التطورات الحديثة، مع التركيز على ثلاثة عوامل أساسية هي البنية التحتية، والمحتوى التدريبي، والكادر التدريبي القادر على التعامل مع الخدمات الحديثة، ويجب أن نضع الخطط والاستراتيجيات العملية لذلك، ومن ثم البدء في التطبيق.

وعليه فإن تصميم بيئات التدريب الإلكترونية الشخصية ضرورة ملحة، وباستمرار وفقاً لما يستجد على الساحة من تقنيات ومستحدثات تكنولوجية، فيعاد النظر إلى البيئة الإلكترونية في ظل وجود التعلم التكيفي أو التعلم المعكوس أو الفيديو وتقنياته المختلفة، وهكذا عند استحداث ما يخدم العملية التعليمية والتدريبية بشكل أو بأخر يجب أن يعاد في ضوئه ترتيب بيئات التعلم والتدريب الإلكترونية وتطويرها.

وأكد أحمد النشوان (،٢٠١٧ ٤٨٨) على ضرورة تنمية مهارات إنتاج وتصميم الأنشطة الإلكترونية التفاعلية وفقاً للعديد من المعايير، كونها لم تعد بالعقبة أمام المعلمين في العصر الراهن، وأكدت دراسة مسك العبسي (٢٠١٧) على أهمية تنمية مهارات تصميم وإنتاج الدروس التفاعلية متضمنة الأنشطة الإلكترونية لدى المعلمين.

فظهرت الأنشطة الإلكترونية على الساحة استغلالاً للإمكانيات التكنولوجية الهائلة، وأصبحت تعكس نظريات تعلم متمحورة حول المتدرب وتعرض بأسلوب وطريقة تدريس مناسبة، وتدمج بأساليب أصيلة لقياس معرفة وأداء المتدرب، وذلك لتحقيق أحد أهم أغراض التدريب وهو زيادة معارف ومهارات المتدربين (علي الكندري، ،٢٠١٣ ٢٠).

وتعتبر تنمية مهارات الأنشطة الالكترونية من الأساليب الفعالة التي ينادي بها رواد التربية الحديثة التوصيل المعلومات للمتعلم بطريقة ذاتية وتعاونية تفاعلية اجتماعية، وتساعد المتعلم ليكون نشطا ومشاركا إيجابيا أثناء عملية ولابد من تلك الأنشطة أن تعكس نظريات تعلم متمحورة حول المتعلم، لذا فالأنشطة الإلكترونية تلعب دورا أساسيا ومهما في إنجاح برامج و مقررات التعلم الإلكتروني، وبالتالي أصبح تصميم الأنشطة وتنفيذها أمرا ضروريا ومكون أساسي في المحتوي العلمي للبرامج التعليمية والمقررات الدراسية. كما أن واستخدام الأنشطة الإلكترونية كأسلوب وأداة يمكنها أن تحقق جانبا مهما من أهداف التربية وهو التعلم بطريقة ذاتية، ومن ثم فهي تساعده وتوفر له الوسط المناسب والبيئة التعليمية ليكون المتعلم فعالا أثناء عملية التعلم، ولذلك تعتبر الأنشطة من ض من اتجاهات واستراتيجيات التعليم الفعال الذي يفعل من دور المتعلم في عملية التعلم للحصول على المعرفة وبنائها بنفسه ( Khalil, H., & Ebner, M, .(2017

من خلال ما تقدم يصبح تعظيم الاستفادة من عرض مهارات الانشطة الالكترونية بواسطة بيئات التدريب الشخصية باستخدام الفيديو التفاعلي بمميزاته المتنوعة في محتوي البيئات التعليمية المقدمة للمعلمين علي إنتاج هذه الانشطة خاصة لمعلمي الحاسب الآلي أصبح أمراً واقعاً ومنطقياً حيث تحتاج هذه المرحلة الاستعانة ببيئات تدريبة ذات متغيرات تصميمية حديثة لزيادة دافعيتهم للتعلم.

الإحساس بالمشكلة:

نبع الإحساس بالمشكلة البحث من خلال الآتي:

**أولاً: الخبرة الذاتية والعملية والملاحظة الميدانية للباحث:** 

من خلال عمل الباحث ١٠ سنوات كمعلم حاسب آلي بمعهد المجفف الإعدادي الثانوي بنين بمنطقة الشرقية الأزهرية لاحظ أثناء مناقشة معلمي الحاسب الآلي حول المهارات التي ينبغي أن يمتلكها المعلمين في هذه المرحلة إلكترونياً ليصبحوا على درجة عالية من الكفاءة الذاتية، والتي تسمح لهم بالقيام بتطوير دروس وأنشطة إلكترونية ذات فاعلية، لاحظ الباحث أن كثير من المعلمين ليس لديهم المهارات اللازمة علي إستخدام وانتاج الأنشطة الإلكترونية، وبعضهم يمتلك جزء منها، والأغلب ليس لديهم دافعية تحركهم نحو الالمام بهذه المهارات، حيث ان المعلمين يمتلكون حسابات علي برنامج Teams ويمكنهم استخدامه بكافة الطرق المتاحة والتي أوضحت أن هناك قصور في إستخدام مهارات إنتاج الأنشطة الإلكترونية . **ثانياً: الدراسة الاستكشافية:** 

قام الباحث بالدراسة الاستكشافية هدفت للوقوف على مستوى تمكنهم مـن المهـارات اللازمة لإنتاج الأنشطة الإلكترونية، وإستخدام البحث الاختبار التحصيلي لقياس الجانب المعرفـي لمهارات إنتاج الأنشطة الإلكترونية ، بطاقة ملاحظة لقياس الجانب الأدائي لمهارات إنتاج الأنشطة الإلكترونية، بطاقة تقييم جودة المنتج النهائي وتوصلت نتائجها إلى : وجود انخفاض في مـستوى معرفة أفراد العينة بإنتاج الأنشطة التفاعلية الإلكترونية وبرمجياتها، كمـــا أكـــدوا جميعـــاً علــــى ضرورة اكتساب مثل هذه المهارات، وذلك لما يتطلبها سوق العمل الحالي. . **تعديد مشكلة البحث:\_** 

 استناداً لما سبق تكمن مشكلة البحث في وجود قصور في مهارات الأنشطة الإلكترونية لدى معلمي الحاسب الآلي، والتي يمكن معالجتها من خلال تصميم بيئة تدريب شخصية قائمة على الفيديو التفاعلي.

ويمكن صياغة السؤال الرئيس للبحث في: **"مافاعلية الفيديو التفاعلي ببيئة تدريب شخصية علي تنمية مهارات إنتاج الأنشطة الإلكترونية لدى معلمي الحاسب الآلي بالأزهر الشريف؟.** 

ويتفرع من هذا السؤال الرئيس الأسئلة الفرعية الآتية:

- ما مهارات إنتاج الأنشطة الإلكترونية اللازمة لمعلمي الحاسب الآلي؟.

- ما معايير فاعلية الفيديو التفاعلي ببيئة تدريب شخصية علي تنمية مهارات إنتاج الأنشطة الإلكترونية لدى معلمي الحاسب الآلي بالأزهر الشريف ؟.
- ما التصميم التعليمي المستخدم في تصميم الفيديو التفاعلي ببيئة تدريب شخصية علي تنمية مهارات إنتاج الأنشطة الإلكترونية لدى معلمي الحاسب الآلي بالأزهر الشريف ؟.
- ما فاعلية تطوير الفيديو التفاعلي ببيئة التدريب الشخصية في تنمية الجانب المعرفي لمهارات إنتاج الأنشطة الإلكترونية لدى معلمي الحاسب الآلي بالأزهر الشريف؟.
- ما فاعلية تطوير الفيديو التفاعلي ببيئة التدريب الشخصية في تنمية الجانب الأدائي لمهارات إنتاج الأنشطة الإلكترونية لدى معلمي الحاسب الآلي بالأزهر الشريف؟.

ما فاعلية تطوير الفيديو التفاعلي ببيئة التدريب ا لشخصية في تنمية جودة المنتج النهائي لمهارات إنتاج الأنشطة الإلكترونية لدى معلمي الحاسب الآلي بالأزهر الشريف؟. أهمية البحث:\_

تكمن أهمية هذا البحث في عدة جوانب:

- المساهمة في تحسين طرق وأساليب التدريب الإلكتروني، وأهميتها في التنمية المهنية للمعلمين لتحقيق الأهداف التعليمية بكفاءة وفعالية عالية
- تزويد الباحثين والقائمين على تصميم بيئات التدريب الشخصية القائمة على الفيديو التفاعلي بمعايير لتصميم هذه البيئات وفقاً لمعايير التدريب الإلكترونية العالمية.
- قد يساعد المعلمين على تعلم ما يفيدهم في تقديم دروسهم بشكل تفاعلي، وخاصة في ظل وجود جائحة كورونا.
- يعتبر استجابة لما ينادي به الخبراء من ضرورة وجود بحوث قائمة على أسس نظرية، وتهتم بالتنمية المهنية الإلكترونية للمعلمين.
- قد يفيد معلمي الحاسب الآلي في إبراز دورهم في العملية التربوية كعنصر فعال من خلال تطوير أنفسهم معرفياً ومهارياً.
- يزود المعلمين بمجموعة من الإرشادات حول الاستراتيجيات التدريسية الجديدة، والتي يمكن استخدامها بفاعلية عبر بيئات التعلم الإلكترونية والاستراتيجيات المعتمدة على التكنولوجيا.

#### **متغيرات البحث:۔**

- تكمن متغيرات البحث الحالي في التالي: - **المتغير المستقل:** وهو: (الفيديو التفاعلي ببيئة تدريب شخصية).
- **المتغيرات التابعة:** يشتمل البحث على متغير تابع وهو: (مهارات إنتاج الأنشطة الإلكترونية).

#### فروض البحث:۔

سعى البحث الحالي إلى التحقق من الفروض الآتية: .١ يوجد فرق دال إحصائيا عند مستوى دلاله (٠,٠٥) بين متوسـطى درجـات معلمـى المجموعة التجريبية الأولي (نمط الفيديو العادي ) في التطبيقين القبلي والبعدي لاختبـار التحصيل المعرفي لصالح التطبيق البعدي.

- .٢ يوجد فرق دال إحصائيا عند مستوى دلاله (٠,٠٥) بين متوسـطي درجـات معلمـى المجموعة التجريبية الأولي (نمط الفيديو العادي ) في التطبيقين القبلي والبعـدي لبطاقـة الملاحظة لصالح التطبيق البعدي.
- .٣ يوجد فرق دال إحصائيا عند مستوى دلاله (٠,٠٥) بين متوسـطي درجـات معلمـى المجموعة التجريبية الثانية (نمط الفيديو التفاعلي ) في التطبيقين القبلي والبعدي لاختبـار التحصيل المعرفي لصالح التطبيق البعدي.
- ٤. " يوجد فرق دال إحصائيا عند مستوى دلاله (٠,٠٥) بين متوســطي درجــات معلمـــي المجموعة التجريبية الثانية (نمط الفيديو التفاعلي ) في التطبيقين القبلي والبعدي لبطاقـة الملاحظة لصالح التطبيق البعدي.
- .٥ لا يوجد فرق دال إحصائيا عند مستوى دلاله (٠,٠٥) بين متوسطى درجـات معلمـى المجموعة التجريبية الأولى (نمط الفيديو العادي) والمجموعة التجريبية الثانيـــة (نمــط الفيديو التفاعلي ) في التطبيق البعدي لاختبار التحصيل المعرفي لدى معلمـي الحاسـب الآلي بالأزهر الشريف.
- .٦ لا يوجد فرق دال إحصائيا عند مستوى دلاله (٠,٠٥) بين متوسطي درجـات معلمـى المجموعة التجريبية الأولي (نمط الفيديو العادي ) والمجموعة التجريبية الثانيـة (نمـط الفيديو التفاعلي ) في التطبيق البعدي لبطاقة الملاحظة لـدى معلمـي الحاسـب الآلـي بالأزهر الشريف.

.٧ لا يوجد فرق دال إحصائيا عند مستوى دلاله (٠,٠٥) بين متوسطي درجـات معلمـى المجموعة التجريبية الأولي (نمط الفيديو العا دي) والمجموعة التجريبية الثانيـة (نمـط الفيديو التفاعلي ) في التطبيق البعدي لبطاقة تقييم المنتج لدى معلمـي الحاسـب الآلـي بالأزهر الشريف.

أدوات البحث:\_

سوف يقوم الباحث ببناء أدوات البحث التالية: - الاختبار التحصيلي لقياس الجانب المعرفي لمهارات إنتاج الأنشطة الإلكترونية. - بطاقة ملاحظة لقياس الجانب الأدائي لمهارات إنتاج الأنشطة الإلكترونية.

- بطاقة تقييم جودة المنتج النهائي.

حدود ال*بحث:*۔

سوف يقتصر البحث الحالي على مجموعة من الحدود، وهي كالآتي:

- **الحدود البشرية:** مجموعة من معلمي الحاسب الآلي، وعددهم (٣٠) معلم.
- **- الحدود الموضوعية:** الاقتصار على مهارات إنتاج الأنشطة الإلكترونية من خلال  **.**Articulate Storyline برنامج
- **الحدود الزمنية:** سوف يتم تنفيذ التجربة في الفصل الدراسي الثاني من العام الدراسي ٢٠٢٢/٢٠٢١م.

**الحدود المكانية :** سوف يتم التطبيق بمعهد المجفف الإعدادي الثانوي بنين التابع لمنطقة الـشرقية الأزهرية.

منهج البحث:\_

- سوف يعتمد البحث الحالي على المنهجين التاليين:
- المنهج الوصفي التحليلي : والذي يقوم بوصف مشكلة البحث والبيانات المرتبطة بها، وتم استخدام هذا المنهج في البحث الحالي لوصف وتحليل البحوث والدراسات السابقة، وذلك لسرد الأدبيات والبحوث والدراسات السابقة في الجانب النظري للبحــث، والتـــي تهــتم بمتغيرات البحث.

- المنهج التجريبي : والذي يستخدم لمعرفة أثر المتغير المستقل والمتمثل فـي (الفيـديو التفاعلي ببيئة التدريب الشخصية ) على المتغير التابع والمتمثل فـي (مهـارات إنتـاج الأنشطة الإلكترونية) لدى معلمي الحاسب الآلي بالأزهر الشريف.

مصطلحات البحث:

يمكن تعريف مصطلحات البحث اصطلاحيا وإجرائياً كالاتي: **- الفيديو التفاعلي:** 

ويعرف الفيديو التفاعلي بأنه: "تقنية من تقنيات الفيديو غير الخطية، والتي تتيح للمتعلمين التفاعل مع كل جزء من أجزاء الفيديو حسب مراجعة كل قسم منه لأكثر من مرة حسب القدرة الاستيعابية لكل منهم" (Schoeffmann, et al., 2015, 11).

ويعرفه الباحث إجرائياً بأنه: مقاطع فيديو تعليمية مسجلة من خلال شاشة الكمبيوتر، يتم تصميمها ونشرها عبر الإنترنت، ويتناول كل مقطع درس محدد، ويتضمن أسئلة وروابط خارجية، ونقاط فعالة، وتلميحات بصرية وشروحات إضافية داخل إطار الفيديو، وقابلة للتفاعل معها أثناء العرض، مع التحكم في العرض بواسطة كل متعلم.

**- بيئة التدريب الشخصية:** 

عرفها محمد خميس (٢٠١٨م) بأنها: "بيئات تدريبية تحاكي البيئات التقليدية (فصول، معامل، متاحف ومعارض تعليمية)، ومن ثما فهي أشكال بديلة للمؤسسات التعليمية تخلو من بيئات التدريب التقليدية وجهاً لوجه، ومن ثما فهي أساس في نظام التدريب الإلكتروني على الخط، لذلك يجب أن يكون المدربون والمتدربون على دراية كافية بها، فبدون فهم البيئات الإلكترونية التي يعملون من خلالها وإمكانياتها؛ فلن يتمكنوا من استخدامها بالشكل السليم، والاستفادة من إمكانياتها المتعددة".

**بينما يعرفها الباحث إجرائياً بأنها**: "بيئة تدريب تفاعلية الكترونية تقوم على تقديم المحتوى التدريبي بالفيديو (العادي - التفاعلي) في عرض المحتوى الخاص بمهارات إنتاج الأنشطة الإلكترونية لمعلمي الحاسب الآلي.

#### **مهارات إنتاج الأنشطة الإلكترونية:**

وتعرفها فوزية الدورسري (،٢٠١٨ ٣٠١) بأنها: مجموعة من الأنشطة المصممة باستخدام تطبيقات مستحدثات التكنولوجيا كالإنترنت والبريد الإلكتروني ووسائل الاتصال الاجتماعي من قبل المعلمين، وتقوم على مبدأ التكامل والتتابع والتسلسل المنطقي في إعطاء خبرة تراكمية لدى الطلاب، ويكون لكل نشاط هدف محدد.

 **ويعرفها الباحث إجرائياً بأنها:** "تدريبات إلكترونية تفاعلية صممت لتعليم الطلاب المحتوى بشكل سهل، وتقوم على التفاعل بين الطالب وبين المعارف والمهارات التي تقدمها الأنشطة لتبسيطها لذهنه، فهي مجموعة من الأداءات والمهام التي يقوم بها معلمي الحاسب الآلي بشكل متتابع للوصول إلى إنتاج نشاط تفاعلي بشكل إلكتروني من خلال استخدام برنامج "Articulate Storyline الإطار النظري:

## **فاعلية الفيديو التفاعلي ببيئة التدريب الشخصية علي تنمية مهارات انتاج الانشطة الالكترونية لدي معلمى الحاسب الآلي بالازهر الشريف**

**المحور الأول/ الفيديو التفاعلي :** 

ويعد الفيديو التفاعلي من أهم الوسائل التي من شأنها أن تمكننا من النفاذ إلى المعلومات التعليمية وذلك يعود إلى الدور الذي تلعبه هذه الوسيلة التكنولوجية سواء على مستوى أعضاء هيئة التدريس، أو المتدرب وعلى مستوى الإدارة التعليمية، حيث يكمن دور تكنولوجيا الفيديو التفاعلي في تحديث أساليب عرض المعلومات من خلال: عرض المعلومات التعليمية بأشكال متعددة، لتساعد على فهم المعلومات التي كان من الصعب فهمها داخل القاعات الدراسية وذلك باستخدام عناصر معلومات متنوعة، بالاعتماد الاتصال المباشر بين مختلف عناصر العملية التعليمية (هشام على، ٢٠١٣م).

واشار إسماعيل حسن ( ٢٠١٣م) بانه أحد المستحدثات في عالمنا المعاصر، ووظيفته تقديم المعلومات السمعية البصرية وفقا لاستجابات المتدرب، ويجري عرض الصوت والصورة من خلال شاشة عرض تمثل جزءا من وحدة متكاملة تتكون من جهاز كمبيوتر ووسيلة لإدخال المعلومات وأخرى للتخزين، ويستطيع الفيديو التفاعلي تقديم المعلومات باستخدام لقطات الفيديو

والإطارات الثابتة مع نصوص ورسوم وأصوات، ويعرض الفيديو التفاعلي لقطات الفيديو مجزأة كل منها على شاشة مستقلة .

وفى ضوء عرض التعريفات السابقة فقد توصل إلى تعريف الفيديو التفاعلي بانه عبارة عن أسلوب تعليمي يعتمد على العرض ويقسم إلى مجموعة من الأجزاء، يحتوي على مادة تعليمية يمكن مشاهدتها أكثر من مرة من خلال التحكم بعرض المادة التعلمية باستخدام تقنيات الحاسب الآلي، وذلك بهدف توفير التفاعل اللازمة بين المتدربين وأنفسهم وبين المدرب من جهة أخرى.

**مزايا الفيديو التفاعلي :**

تتميز برمجيات الفيديو التفاعلي بالعديد من المزايا واشار دراسة أفراح يونس (٢٠١٢م)؛ ودراسة محمد الفيومي (٢٠٠٣م) إلى أن هناك العديد من المزايا التي يمكن اكتسابها من خلال اعتماد الفيديو التفاعلي في العملية التعليمية، ومن هذه المزايا ما يلي:

- القدرة على تحفيز المتدربين للبحث والاستقصاء، حيث تزداد رغبة المتدرب على المواصلة كلما تقدم في الموضوعات
- إيصال المحتوى التدريبي بأقل وقت وجهد، حيث توفر هذه البرمجيات بيئة تدريبية تزيد من دافعية المتدرب للاستجابة المستمرة للمثيرات.
	- يمكن استخدامه لتقديم نماذج متماثلة للمواقف التعليمية.
		- توفير التفاعل بين المتدرب والفيديو باللغة المناسبة.

مما سبق يتضح أن الفيديوالتفاعلي يتيح للمتعلم استخدام أنماط واستخدام اسـتراتيجيات مختلفة وفق الاساليب الملائمة لميولة ورغباته والتي تساعدة علي تحقيق أهدافة التعليمية .

**الاعتبارات التي يجب أخذها عند استخدام الفيديو التفاعلي:**

أشار سليمان المالكي ( ٢٠١٣م) ان هناك مجموعة من الاعتبارات التي يجب أخذها عند استخدام الفيديو التفاعلي وهي:

- تطابق وتوافق ما يسمع مع ما يشاهد.
- عدم إطالة الشرح على صورة ثابتة لتجنب الملل والا تكون المعلومات المعروضة معقدة أو متسعة جدا.
- يجب أن تكون الشخصيات أقرب من الواقعية مع موثوقية المعلومات ولا يمنع ذلـك أن تكون ممتعة ومرحة.
- أن لا تطول مدة عرض الفيديو، بحيث لا تتجاوز (٣٠) دقيقة يتخللها توقفات من قبـل المدرب.
	- ضرورة وضع إشارات واضحة عند الانتقال من لقطة لأخرى كوضع فواصل.
		- إعادة صياغة المعلومات عن طريق الأسئلة والمشكلات التي طرحت.
			- ضرورة تلخيص النقاط الرئيسية.

ومن خلال ما سبق يرى أن اعتبارات استخدام الفيديو التفاعلي يعتمد على واضع البرنامج إلى استخدام أسلوب الحديث مباشرة مع المتدرب من خلال البرنامج، وكأن المحادثة تدور بين فردين، ويعتمد أيضا على صياغة أسئلة يوجهها البرنامج للمتدرب بحيث تعمل على إثارة فكره، وكل ذلك في صياغة أشكال بسيطة يتجاوب معها المتدرب في تفاعل ثنائي . **المحور الثاني: بيئة التدريب الشخصية :** 

تطورت أنظمة التعليم في العصر الحديث فأصبح التعليم يعتمد على جميع المستحدثات التكنولوجية التي تساهم في إيصال المعلومات للمتدرب ، وأصبح للإنترنت أهمية كبيرة في ذلك حيث ظهرت أنظمة التعليم الإلكتروني وبيئات التدريب الشخصية وخلقت جوا أكثر حيوية وتفاعل بين المتدرب والمدرب وبين المتدرب وزملائه، وأصبح من السهل جدا الحصول على المعلومة والحفاظ عليها واسترجاعها في أي وقت وأي ومكان تعتبر البيئات التدريبة الشخصية أحد تطبيقات الجيل الثاني للويب" الويب٢,٠"، وتطورت هذه البيئات بأشكالها المتعددة فظهرت البيئات التدريبة الشخصية والتي تعتمد على التعلم الذاتي، تتلخص فكرتها في السماح للمستخدمين باستخدام برامج تعتمد على الموقع مما يجعلهم يستطيعون امتلاك قاعدة بيانات خاصة بهم على الموقع والتحكم بها (حمدي أحمد، ٢٠١٣م).

ويعرفها نبيل جاد (٢٠١٥) على أنها "بيئة متكاملة متعددة المصادر عبر شبكة الإنترنت تتيح للمتدرب التسجيل والدراسة والتقييم، عبر الأدوات والإمكانات المتاحة، وهذه البيئة لها مكوناتها وخصائصها الخاصة التي تحاكي النظم الذكية وتركز على البيانات وأسلوب عرضها، وإمكانية التعديل من قبل مصممي الموقع، كما تعتمد على المعايير القياسية في التصميم وتعزيز القابلية للوصول والاستخدام".

 وبناء على ما سبق من تعريفات فإن بيئات التدريب الشخصية تعرف بأنها: بيئة تدريب متكاملة من خلال الإنترنت توفر للمتدرب الأدوات والوسائل اللازمة لعملية التدريب، كما تقدم له المحتوى التعليمي وتسمح له بالتفاعل مع المدرب ومع زملائه من خلالها ، وتقدم أساليب للتقييم، مع إمكانية التعديل عليها ويمكن استخدامها في أي مكان وزمان خارج حدود الحصة أو الفصل الدراسي.

**مميزات بيئات التدريب الشخصية:** 

البيئات التدريبة الشخصية لها مميزات كبيرة لتحقيق الأهداف التربوية المنشودة، أكد على ذلك العديد من الدراسات والأبحاث التربوية ومنها دراسة غادة عسكر (٢٠١١)؛ دراسة رزق (٢٠١٢)؛ ودراسة حمدي أحمد (٢٠١٥) ويمكن تلخصيها في النقاط التالية:

- ١) قلة التكلفة المادية حيث لا تحتاج هذه البيئات إلى خبراء صيانة أو إلى خبـراء برمجـة ولا تحتاج أيضا إلى مصممين متخصصين.
- ٢) سهلة الاستخدام حيث لا يحتاج المستخدم معرفة قواعد برمجيه أو أي خبرات تقنية، لكن يجب أن يكون لديه القدرة والمعرفة الجيدة على استخدام الحاسوب وشبكة الانترنت.
- ٣) تحتوي على أدوات أكثر تطورا وسرعة مما يجعلها قابلة للتحديث والتعديل والتطـوير بشكل مستمر.
- ٤) سياقات مختلفة للتدريب حيث تعتمد فكرة بيئة التدريب الشخصية على أن يكون الـتعلم في عدة سياقات مختلفة ومؤسسات مختلفة لتدعم عملية التعلم حسب ما يحتاجه المتعلم.

٥) تحتوي على قنوات التبادل والنشر مما يجعل المتدرب مساهم فعال في تدريبة .

ومن خلال ما سبق يرى بيئات التدريب الشخصية لها مميزات واسـتخدامها فـي العمليـة التعليمية عديدة ويمكن تلخيصها في النقاط التالية : يوجد تفاعل بين المتـدربين حيـث يقـوم المتدربون بجمع المعلومات الجديدة واختيار المعلومات ذات الأهمية الأكبر بالنــسبة لهــم وبالتالي فأنهم ينسقون معارفهم السابقة وينشئون شبكة خاصة بهم من أجـل دعـم بعـضهم البعض، التحكم عن بعد في عملية التدريب والتواجد المستمر مع المتدربين وتبادل الخبـرات التدريبة بينهم ،سهلة الاستخدام .

#### **أهمية البيئات التدريبية الشخصية:**

البيئات التدريبية الشخصية لها دور كبير في الوصول إلى التدريب المطلوب وتحقيق الأهداف التربوية المنشودة، حيث أكد على ذلك العديد من الدراسات والأبحاث التربوية ومنها دراسة هند خليفة (٢٠٠٨)؛ و دراسة غادة عسكر (٢٠١١)؛ و دراسة حمدي أحمد (٢٠١٣)؛ و دراسة محمد الباتع (٢٠١٥) أن أهم مميزات بيئات التدريب الشخصية ما يلي:

- دمج الدراسة مع الحياة خارج المؤسسات التعليمية.
- تعتبر كسجلات إلكترونية لعمليات التدريب، ولا ينتهي التدريب عند نقطة معينة.
	- يمكن من خلالها الاتصال مع باقي التطبيقات وفقا لاحتياجات المتدرب.
- يتحمل الفرد مسؤولية تدريبة، وذلك من خلال تصميم المحتوى وإدارته وهـذا يعـزز التعلم الذاتي.
	- يمكن للمتدرب استخدام أدوات الجيل الثاني من الويب المختلفة.
		- يتم تصميمها وإدارتها بواسطة المتدرب.
			- يتم تحديث مكوناتها باستمرار.
- تشجيع المتدرب على تبادل ومشاركة المحتوى بدلاً من الاحتفاظ به عكس مـا يفعلـه المتدرب.
- خدمة المتدربين الذين يستخدمون وسائل أخرى للتدريب مثل الهواتف الجوالة وغيرهـا من الأجهزة المتنقلة.

ومن خلال ما سبق يرى أهمية بيئات التدريب الشخصية واستخدامها في العملية التعليمية، ومدى فاعليتها في تحقيق الأهداف المنشودة إذا تم تطبيقها بشكل صحيح ومدى تفاعل المتدربين معها، حيث أن بيئة التدريب الشخصية لها أهمية كبيرة بالنسبة للمدرب والمتدرب في العملية التعليمية لأنها تعمل على دمج الدراسة سواء اكان داخل المؤسسة التعليمية أو خارجها من خلال الاتصال عبر الانترنت بين المدرب والمتدرب .

**عناصر البيئات التدريبية الشخصية:** 

تتكون البيئات التدريبية الشخصية من مجموعة عناصر تتفاعل مع بعضها مع أجل تحقيق الأهداف التعليمية المنشودة، وقد ذكرها مجدى عقل وآخرون (٢٠١٢م) وهي:

#### **أنظمة بيئات التدريب الشخصية:**

قد تكون هذه الأنظمة مجانية أو تجارية، كما يعتبر أي نظام لإدارة التعلم مبني على أساس المصدر المفتوح حيث يكون قابل للإضافة أو ترقية الأدوات الموجودة فيه بما يتناسب مع المتدربين وطبيعتهم والنظام والمادة التعليمية، وتنقسم أنظمة بيئات التدريب الشخصية إلى أربعة أنواع وهي:

**نظم إدارة التدريب (TMS(:** 

تختص هذه النظم بمتابعة العمليات الإدارية، بغض النظر عن محتوى التدريب، حيث تتولى عمليات التسجيل ووضع الجداول وتوصيل المحتوى التعليمي والاختبارات ومتابعة تقدم المتدرب ومحاولة تقليل الصعوبات التي قد تعترض المتدرب.

**نظم إدارة المحتوى (CMS(:** 

تهتم هذه النظم على إدارة المحتوى الذي يعتبر الجانب الأهم في التدريب الإلكتروني وهو المحتوى التعليمي، وهي مجموعة من الأدوات التي تمكن المدرب من تأليف محتوى تعليمي معين أو إرسال بيانات عبر الويب دون معرفة سابقة بلغات البرمجة، من أبرز مهام نظم إدارة المحتوى هو تأليف المحتوى وإيصاله للمتدرب عبر الويب حيث تعلم هذه النظم على تبسيط وإنشاء وتأليف المحتوى الإلكتروني للمدرب حيث يكون تركيز المدرب على الصياغة الجيدة والتصميم المناسب للمحتوى التعليمي.

**نظم إدارة أنشطة التدريب (TAMS(:** 

تعتبر من النظم الحديثة في إدارة وتوصيل أنشطة التدريب عبر الويب، فهي تعمل على توفير بيئة بصرية مناسبة للتأليف والتواصل بين المدرب والمتدرب، كما تمكن المدرب من تصميم الأنشطة الإلكترونية التفاعلية في مدة بسيطة وبفاعلية كبيرة وتحدد أشكال التفاعل التي يحتاجها المقرر الإلكتروني.

**نظم إدارة محتوى التدريب (TCMS(:** 

تعتبر نظم إدارة المحتوى التدريبي بيئات تدريبة لأكثر من متدرب حيث تتيح لمطوري نظم التدريب الإلكتروني تصميم وتخزين وإدارة وتوصيل المحتوى التعليمي الإلكتروني للمتدرب من مستودع لعناصر التدريب، هناك العديد من هذه البرامج مثل: (WebCT (و (Moodle(.

**برمجيات التأليف التفاعلية:** 

وهي البرمجيات التي يمكن استخدامها في تصميم البيئات التدريبـة الشخـصية مـن أمثلتها: برنامج اوثيروير، وبرنامج أدوبي كابتيفيت، كما تدخل برنامج ميكروسوفت اوفيس ضمن هذه البرمجيات حيث يتم تصميم المحتوى التدريبي من خلالها وتصميم الاختبارات.

 ومن خلال ما سبق يرى أن توظيف عناصر التدريب بشكل جيد داخل البيئة التدريبيـة الشخصية له دور كبير في الوصول إلى التدريب المطلوب . واستخدامها في العمليـة التعليميـة، ومدى فاعليتها في تحقيق الأهداف المنشودة إذا تم تطبيقها بشكل صحيح ومدى تفاعل المتـدربين معها.

#### إجراءات البحث

#### **-١ اختيار عينة البحث**

تم اختيار عينة عشوائية من معلمي الحاسب الآلي بالازهر الشريف .

**-٢ التصميم التجريبي**

تبني البحث الحالي التصميم التجريبي المعروف باسم التـصميم القلبـي البعـدي علـي مجموعة واحدة وقد اشتمل التصميم البحثي علي المتغيرات التالية:

- **المتغير المستقل:** الفيديو التفاعلي ببيئة التدريب الشخصية .
- **المتغيرات التابعة:** اشتمل البحث علي المتغيرات التابعة التالية:
- التحصيل المرتبط بالجانب المعرفي لمهارات انتاج الانشطة الالكترونية لدي معلمى الحاسب الآلي بالازهر الشريف .
	- **-٣ ادوات البحث :**
- **-١ الاختبار التحصيلي** للجوانب المعرفية لمه ارات انتاج الانشطة الالكترونيةوقد مر الاختبار التحصيلي في إعداده بالخطوات التالية:
	- **-١-١ تحديد الهدف من الاختبار:**

يهدف الاختبار الي قياس مستوي تحصيل معلمى الحاسب الآلـي ، بمنطقـة الـشرقية الأزهرية للجوانب المعرفية انتاج الانشطة الالكترونية، وذلك بتطبيقه قبلياً وبعدياً.

**-٢-١ إعداد جدول المواصفات:** 

 قامت الباحث بإعداد جدول المواصفات للاختبار، ويتضمن هذا الجدول عدد المفـردات التـي يشملها الاختبار بالنسبة لكل هدف من الأهداف التعليمية لموديـولات بيئـة الـتعلم الشخـصية، والجدول (١) يوضح مواصفات الاختبار.

|                    |                    |                  | -   |         |                     |         |         |         |         | $\sqrt{ }$ |         |              |            |
|--------------------|--------------------|------------------|-----|---------|---------------------|---------|---------|---------|---------|------------|---------|--------------|------------|
| الأوزان<br>النسبية | الأوزان<br>النسبية | مجموع<br>الاسئلة |     | مجموع   | المستويات<br>العليا |         | التطبيق |         | الفهم   |            | التذكر  |              | الممستويات |
| للاسئلة            | للأهداف            |                  |     | الأهداف | عدد                 | عدد     | عدد     | عدد     | عدد     | عدد        | عدد     | عدد          |            |
|                    |                    |                  |     | الأسئلة | الاهداف             | الأسئلة | الاهداف | الأسئلة | الاهداف | الأسئلة    | الاهداف | الموديو لاكر |            |
| $%$ * .            | $%$ 1 ٩            | ۱۸               | ١٧  |         |                     | -       | -       | ٦       | ۲       | ۱۱         | ۱۳      | الأول        |            |
| $%$ ٢٣             | $%$ ٣٩             | ۲۱               | ه ۳ |         | ۳                   |         |         | ٥       | ١.      | $\lambda$  | ٢.      | الثاني       |            |
| % f                | %YV                | ٤٢               | ٣٤  | -       | -                   | ۳۸      | 27      | ۳       |         |            |         | الثالث       |            |
| $%$ 1 1            | $%$ 1 0            | ١.               | ۱٤  |         | ٦                   |         | ۳       |         |         |            | ٤       | الرابع       |            |
|                    |                    | ۹۱               | ٩.  | ٩       | ۱۱                  | ٤١      | ۲V      | ۱٦      | ۱٤      | ه ۲        | ۳۸      | المجموع      |            |

**جدول (١) مواصفات اختبار الجوانب المعرفية لمهارات انتاج الانشطة الالكترونية** 

**-٣-١ تحديد نوع مفردات الاختبار وصياغتها:**

تم صياغة مفردات الاختبار التحصيلي الموضوعي بحيـث تغطـي جميـع الجوانـب المعرفية لمهارات انتاج الانشطة الالكترونية وبلغت (٩١) مفردة تم تصنيفها (٤٠) مفردة أسـئلة الاختيار من متعدد، (٥١) أسئلة الصواب والخطأ.

-١ -٤ **التحقق من صدق الاختبار:**

يقصد بصدق الاختبار، قدرة الاختبار علي قياس ما وضع لقياسه ، وقد تم تقدير صـدق الاختبار في البحث الحالي بطريقتين هما:

أ- **الصدق الظاهري (صدق المحكمين):**

 يعد صدق المحكمين من أهم طرق التحقق من الصدق وخاصة في اختبارات التحـصيل الأكاديمي، ويكون اختبار التحصيل صادقاً عندما يكون الافراد الذين حصلوا على أعلى الــــدرجات عند استخدام الاختبار هم الذين يستطيعون أداء المهام المتعلقة بموضوع الاختبار بكفاءة ، ويستقي صدق المحكمين عندما يقررون ان موضوع مفردات الاختبار يعكس جوانب القياس التي ينبغـي قياسها. (كمال ز يتون، ٢٠٠٣). وقد تم عرض الاختبار (في صورة ورقية) علي مجموعـة مـن الخبراء والمتخصصين في مجالي تكنولوجيا التعليم والمناهج وطرق التدريس بهـدف الاسترشـاد برأيهم فيما يلي:

- دقة الصياغة اللغوية لكل عبارة.
- مدي ملاءمة العبارات لمستوي فهم الطلاب.
- إضافة وحذف بعض الأسئلة المهمة وغير المهمة.
	- مدي صلاحية الاختبار للتطبيق.

وقد أوصي المحكمون ببعض التعديلات علي الاختبار و تم إجراء التعديلات التي أقر بها %٧٥ من المحكمين

**ب-التجربة الإستطلاعية للاختبار:** 

بعد التأكد من صدق الاختبار، تم تطبيق الاختبار فــي صـــورته الأوليـــة علـــي عينـــة استطلاعية، بلغ عددها (٧) طلاب، غير عينة البحث الأساسية، ورصـدت درجـاتهم، بغـرض تحقيق الأهداف التالية:

**حساب معامل ثبات الاختبار.**

يقصد بثبات الاختبار ان يعطي الاختبار نفس النتائج إذا ما أعيد تطبيقه أكثر مــن مـــرة على نفس الأفراد تحت نفس الظروف، لذلك قامت الباحث بالتأكد من الثبات الـــداخلي للاختبـــار التحصيلي بحساب معامل الثبات (الفا-α (كرونباخ، وبلغ مقداره (٠,٨٩٣) حيـث ان مفـردات الاختبار(٩١).

**وذلك باستخدام حزمة البرامج الإحصائية (SPSS (ومن ثم يمكن الوثوق بالنتائج التـي يـتم الحصول عليها عند تطبيق الاختبار علي عينة البحث الأساسية.** 

**-٢ بطاقة ملاحظة الأداء لمهارات انتاج الانشطة الالكترونية :**

 استهدفت هذه البطاقة قياس الجانب الأدائي لمهارات انتاج الانشطة الالكترونيـة لـدي معلمي الحاسب الآلي بالازهر الشريف ، وقد مر إعداد البطاقة بالخطوات التالية:

**- تحديد الأداءات التي تض منها البطاقة :** من خلال المهارات التي تم التوصل إليها والخاصـة بمهارات انتاج الانشطة الالكترونية والتي أجمع عليها المحكمون.

- **- وضع تعليمات للبطاقة وتحديد مستوي الأداء تم استخدام أسلوب التقدير الكمـى لبطاقـة الملاحظة لقياس أداء المهارة فى ضوء مستوين للأداء، وهما (أدى المهارة – لـم يـؤد المهارة).**
- **صدق البطاقة :** تم عرض البطاقة علي مجموعة من المحكمين المتخصصين بهـدف إبـداء الرأي حول مدي مناسبة البطاقة لقياس أداء معلمى الحاسب الآلي لمهارات انتاج الانـشطة الالكترونية ، وحول الصياغة العليمة، وأجريت التعديلات المناسـبة وقـد أقـر ا لمحكمـين صلاحيتها.
- **ثبات البطاقة :** لحساب الثبات تم تطبيق البطاقة علي (٧) معلمين من معلمي الحاسب الآلـي بالازهر الشريف علي افتراض أن لديهم مهارات مرتبطة بانتاج الانشطة الالكترونية ، ومن خلال خبراتهم السابقة، وقد طبق الباحث أسلوب اتفاق الملاحظتين حيث اختار البا حث زميل له وتم مناقشته حول البطاقة والغرض منها، وتم تخصيص بطاقتين لكل معلم، بطاقـة مـع الباحث والثانية مع الملاحظ الأخر، ثم طلب من كل معلم أداء المهـارات المحـددة ببطاقـة الملاحظة، وتم تسجيل الدرجات، وتم حساب عدد مرات الاتفاق وعـدد مـرات الاخـتلاف بواسطة معادلة كو بر (**cooper (**ثم تم حساب درجة الثبات وتبين انهـا (%٩٠,٣٣) وهـذا يعنى ان بطاقة الملاحظة على درجة عالية من الثبات وانها صالحة كأداة للقياس.

**-١ تصميم بيئة التدريب الشخصية وفقا للنموذج المقترح للتصميم التعليمي -:** 

 قام الباحث بإقتراح نموذج لما يتلاءم مع طبيعة الدراسة الحالية لتنميـة مهـارات انتـاج الانشطة الالكترونية لدى معلمي الحاسب الآلي بالازهر الشريف ، وفيما يلي عـرض لخطـوات وإجراءات بناء بيئة التدريب الشخصية وتصميمها في ضوء النموذج المقترح:

**-١ مرحلة التحليل -:**

 تعد مرحلة التحليل من أهم مراحل تصميم تطبيقات بيئة التدريب الشخصية، وتـضمنت هذه المرحلة عددا من الانشطة المتمثلة هي -:

> -١ .١ تحليل المشكلة التعليمية الرئيسية لبيئة التدريب الشخصية. -١ .٢ تحليل خصائص المتعلم والسلوك المبدئي. -١ .٣ تحديد الإحتياجات التعليمية من البيئة. -١ .٤ تحديد الأهداف التعليمية.

**-٢ مرحلة الإعداد لتصميم الفيديو التفاعلي ببيئة التدريب الشخصية -:** مرحلة الإعداد من المراحل الاساسية لأي نموذج تصميم تعليمي، تتضمن مرحلة الإعداد مجموعة من المهام هي: -٢ .١ صياغة الاهداف السلوكية -٢ .٢ تحديد خبرات وانشطة التعلم. -٢ .٣ تحديد إستراتيجيات التعليم، طرق التدريس وأساليب العرض. -٢ .٤ إعداد السيناريو الخاص بالوسائط والمواد التعليمية داخل البيئة. -٢ .٥ تحديد المتطلبات المادية والبرمجية لبيئة التدريب الشخصية. **-٣ مرحلة الانتاج لتصميم بيئات التدريب الشخصية-:** هي مجموعة الاجراءات التي تم اتباعها لانتاج وتصميم بيئة التدريب الشخصية ، مـن خلال اجراء مجموعة الخطوات التالية: -٣ .١ انتاج الوسائط التعليمية المتعددة داخل بيئةالتدريب الشخصية. -٣ .٢ انتاج وجهات التفاعل للمستخدم. **-٤ مرحلة التقويم لتصميم بيئة التدريب الشخصية -:** قام الباحث في هذه المرحلة وفقا للنموذج المقترح بـضبط تطبيقـات بيئـة التـدريب الشخصية من سلامتها وعمل التعديلات اللازمة لكي تكون صالحة للتجريب النهائي الموسع. **-٥ التجريب المبدئي للموقف التعليمي :**  تمت عملية التجريب المبدئي علي مرحلتين علي النحو التالي: - عرض البيئة علي مجموعة من المحكمين في مجال تكنولوجيا التعليم - (التجربة الاستطلاعية ) وهي تجريب موديولات تطبيقات بيئة التدريب الشخـصية علـي عينة صغيرة تتكون من (٧) معلمين غير عينة البحث. **-٦ التجريب الموسع للموقف التعليمي:** في ضوء ما سبق تم عمل التعديلات، وصولاً للصورة النهائية لتطبيقات بيئة التـدريب

الشخصية ، ومن ثم تأكد الباحث من صلاحية البيئة في ضوء التجريب المبدئي ومطابقتها لقائمة المعايير، و بالتالي أصبحت البيئة صالحة لمرحلة التطبيق الميداني. -٢ المعالجات الإحصائية المستخدمة في البحث:

#### **تم استخدام الأساليب الإحصائية الأتية لمعالجة البيانات:**

**-** اختبار "ت" للعينات المرتبطة **: في المقارنة بين التطبيق القبلي والبعـدي بـين متوسـط درجات المجموعة التجريبية في الاختبار التحصيلي، بطاقة الملاحظة.**

**-** حجم تأثير **: تم حساب حجم تأثير في الاختبار التحصيلي، بطاقة الملاحظة باستخدام معادلة مربع آيتا(²η(.**

> **- برنامج التحليل الإحصائي للعلوم الاجتماعية (19 SPSS(. نتائج البحث وتفسيرها.**

-١ بالنسبة للفرض الاول ونصه " يوجد فرق دال إحصائياً عند مست وى (.٠٥) بين متوسـطي درجات أفراد المجموعة التجريبية في التطبيق القبلي والبعدي للاختبار التحصيلي المرتبط بالجانب المعرفي لمهارات انتاج الانشطة الالكترونية لصالح التطبيـق البعـدي لـصالح التطبيق البعدي".

للتحقق من صحة هذا الفرض استخدمت الباحث بتطبيق اختبار "ت" للعينات المرتبطـة لمعرفة دلالة الفرق بين متوسط درجات المجموعة التجريبية فـي التطبيقـين القبلـي والبعـدي للاختبار التحصيلي المعرفي، ويوضح جدول (٢) نتائج هذا الاختبار.

| مستوي<br>الدلالة | درجات<br>الحرية | قيمة(ت)<br>المحسوبه          | الانحراف<br>المعيارى | المتوسط                   | ت  | التطبيق | الاختبار |
|------------------|-----------------|------------------------------|----------------------|---------------------------|----|---------|----------|
| دالة عند         |                 |                              | 9,11V                | $Y$ 9, $777$              |    | القبلي  | الدرجة   |
| $\ddots$ .       | ۲۹              | $\mathbf{r}$ ., $\mathbf{r}$ | 00.7                 | $\lambda$ . $\lambda$ 1 1 | ٣. | البعدى  | الكلية   |

**جدول (٢) اختبار "ت" للعينات المرتبطة، ودلالتها الإحصائية للفرق بين متوسط درجات المجموعة التجريبية في التطبيقين القبلي والبعدي للاختبار التحصيلي.** 

يتضح من الجدول (٢) وجود فرق دال احصائيا بين التطبيق القبلي والبعدي للاختبــار التحصيلي لقياس الجانب المعرفي لمهارات انتاج الانشطة الالكترونية لصالح القياس البعدي وهذه النتيجة تشير إلي قبول صحة الفرض الأول من فروض الدراسة.

 وقام الباحث بحساب حجم فاعلية البيئة من خلال حساب مربع ايتا (**²η** (للتأكد من حجم التأثير لتطبيقات الواقع في التحصيل المعرفي لمهارات انتاج الانـشطة الالكترونيـة كمـا هـو موضح بالجدول (٣).

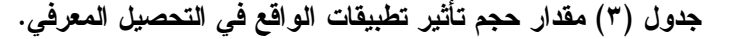

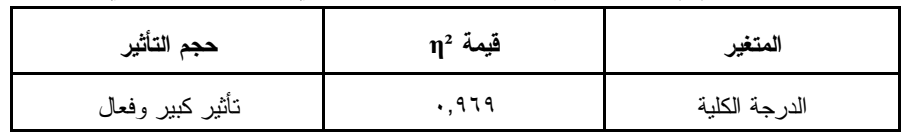

يتضح من الجدول (٣) السابق ان لتطبيقات بيئة التـدريب الشخــصية فــي التحــصيل المعرفي حقق حجم تأثير قيمته (٠,٩٦٩) في الجانب المعرفي المعرفي لمهارات استخدام انتـاج الانشطة الالكترونية وبالتالي فقد حققت تطبيقات بيئة التدريب الشخصية في التحصيل المعرفـي حجم تأثير كبير.

٦- بالنسبة للفرض اللثاني ونصه " يوجد فرق دال إحصائياً عند مستوى (٠٠٥) بين متوسطي درجات أفراد المجموعة التجريبية في التطبيق القبلي والبعدي بالجانب الأدائـي لمهـارات انتاج الانشطة الالكترونية لصالح التطبيق البعدي لصالح التطبيق البعدي ".

و لاختبار صحة هذا الفرض قام الباحث بتطبيق اختبار "ت" للعبنات المر تبطـــة لمعرفـــة دلالة الفرق بين متوسط كسب افراد عينة البحث في التطبيقين القبلي والبعدي لبطاقـة ملاحظـة لمهارات انتاج الانشطة الالكترونية ، وذلك باستخدام حزمـة البـرامج الإحـصائية "SPSS"، وكانت النتيجة وجود فرق دال احصائياً لصالح التطبيق البعدي، ويوضح ذلك الجدول (٤).

**جدول (٤) اختبار "ت" للعينات المرتبطة، ودلالتها الإحصائية للفرق بين متوسط درجات المجموعة التجريبية في التطبيقين القبلي والبعدي لبطاقة الملاحظة.** 

| مستوي<br>الدلالة    | درجات<br>الحرية | قيمة (ت)<br>المحسوبه | الانحراف<br>المعيار ي | المتوسط | ن  | التطبيق | بطاقة<br>الملاحظة |
|---------------------|-----------------|----------------------|-----------------------|---------|----|---------|-------------------|
| دالة                |                 |                      | ۲۱,۹۲۷                | 29,777  |    | القبلي  | الدرجة            |
| $\cdot$ , $\cdot$ 0 | ۲۹              | 5.957                | ۱۲,۱۷۸                | ۲۲۰,۱۳۳ | ۳. | البعدى  | الكلية            |

 يتضح من الجدول (٤) وجود فرق دال احصائيا بين التطبيق القبلي والبعـدي لبطاقـة ملاحظة مهارات انتاج الانشطة الالكترونية لصالح القياس البعدي لبطاقة الملاحظة، وه ذه النتيجة تشير إلي قبول صحة الفرض الثاني من فروض الدراسة.

 وقام الباحث بحساب حجم فاعلية البيئة من خلال حساب مربع ايتا (**²η** (للتأكد من حجـم التأثير لتطبيقات بيئة التدريب الشخصية في تنمية الجوانب الأدائيـة لمهـارات انتـاج الانـشطة الالكترونية كما هو موضح بالجدول (٥).

**جدول (٥) مقدار حجم تأثير بيئة التدريب الشخصية في تنمية الجوانب الأدائية.** 

| حجم التأثير      | $\eta^2$ قيمة | المتغير        |
|------------------|---------------|----------------|
| نأثير كبير وفعال | ٬۹۸۲          | بطاقة الملاحظة |

يتضح من الجدول (٥) السابق ان بيئة التدريب الشخصية حقـق حجـم تـأثير قيمتـه (٠,٩٩٦) في الجانب الأدائي لمهارات انتاج الانشطة الالكترونية ، وبالتالي فقـد حققـت بيئـة التدريب الشخصية حجم تأثير كبير وفعال.

التوصيات والبحوث المقترحة.

#### التوصيات:

يوصي البحث الحالي بما يلي:

- .١ توجيه المطورين إلى نمط تصميم الفيديو التفاعلي ببيئات التدريب الإلكتروني؛ لتحقيـق أقصى استفادة من تلك النظم.
- .٢ التصميم المنظم لأساليب الفيديو التعليمي بصفة عامة والفيديو التفاعلي بصفة خاصة في ضوء معايير نظم دعم الأداء الإلكتروني القائمة على الويب.
- .٣ استخدام نموذج (ADDE (الذى ثبت فاعليته في الدراسة الحاليـة لتـصميم وتطـوير البيئات الإلكترونية.
	- .٤ عقد دورات تدريبية لمعلمي الحاسوب للتدريب على الانشطة والبرمجيات التعليمية.
		- .٥ نشر ثقافة تعلم تصميم الانشطة الالكترونية في التعليم الجامعي.
- .٦ تدريب معلمي الحاسوب على إعداد مقرراتهم التعليمية وبرامجهم عبر الإنترنـت، مـع الأخذ في الاعتبار أساليب التفاعل بين المتعلمين، وأيضاً توظيف مهارات إنتاج الانشطة الالكترونية في هذه المقررات.
- .٧ ضرورة توحيد أسلوب إعداد معلمي الحاسوب بكافة الكليات المختلفـة علـى مـستوى الأزهر الشريف.
	- .٨ ضرورة بناء معايير مقننة لبيئات التدريب الشخصية عند توظيفها عبر الإنترنت.
- .٩ استخدام بيئة التعلم الإلكترونية (Moodle(؛ لسهولة التعامل معها من جهة الطـلاب، و سهولة التعامل معها من جهة المطورين والمعلمين ورفع الأعمال عليه.

#### البحوث المقترحة:

- .١ إجراء دراسة حول أثر التدريب (الفيديو التفاعلي ) على تنمية مهارات البرمجة بالكائنات لدى طلاب تكنولوجيا التعليم.
- ٢. دراسة لتعرف أثر استخدام أنماط أخرى من أنماط بيئات التعلم الشخــصية فــي تنميـــة بعض نواتج دعم الأداء.
- .٣ إجراء بحوث مماثلة تتناول متغيرات تخص تصميم البرمجيات التعليمية، حيث يـستخدم أنماط مختلفة من أنماط التدريب المختلفة.
- .٤ إجراء دراسة تقويمية بهدف تعرف واقع استخدام معلمي الحاسوب والطلاب المعلمـين للمقررات والأنشطة الالكترونية في التدريس.
- .٥ إجراء دراسة حول فاعلية الفيديو التفاعلي داخل أنماط تدريب أخري فى تنمية مهـارات تصميم التقويم الالكتروني لدى معلمي الحاسب الآلي.

#### **مراجع:**

#### **أولاً:المراجع العربية**

سالم بن عبداالله الطويرقي (٢٠٠١). النشاط المدرسي ماهيته ومجالاته ووظائفه، اللقاء السنوي التاسع للجمعية السعودية للعلوم التربوية والنفسية. الجمعية السعودية للعلوم التربوية والنفسية وجامعة الملك سعود. م.٩ الرياض.جامعة الملك سعود. سارة العريني (٢٠٠٥). *التعلم عن بعد. الرياض*: مطابع الرضا.

- أفراح ذنون يونس(٢٠١٢). الفيديو التفاعلي واثره في تعلم بعض الحركات الايقاعية والاحتفاظ بها، المؤتمر الدوري الثامن عشر لكليات وأقسام التربية الرياضية في العراق، جامعة الموصل، ٨/٥/٢٠١٢-٦ .
- ريهام محمد أحمد محمد الغول (٢٠١٢). أثر بعض استراتيجيات مجموعات العمل عند تصميم برامج للتدريب الإلكتروني على تنميه مهارات تصميم وتطبيق بعض خدمات الجيل التانى للويب لدى أعضاء هيئه التدريس. (رسالة دكتوراه غير منشورة). كلية التربية. جامعة المنصورة.
- حسن يحي إسماعيل (٢٠١٣). أثر توظيف الفيديو التفاعلي لتحسين مهارة التصويب في كرة السلة لدي اللاعبين الناشئين بمحافظات غزة. (رسالة ماجستير غير منشورة). جامعة الأزهر. غزة.
- حمدي احمد (٢٠١٣)... *تصميم بيئة تعلم إلكترونية قائمة على المحاكاة الحاسوبية وأثرها في تنمية بعض مهارات الأعمال المكتبية وتحسين مهارات عمق التعلم لدى طلاب المدارس الثانوية التجارية*، المجلة الأردنية في العلوم التربوية ٩.(٣)، -٢٧٥ .٢٩٢
- سليمان ابن سالم المالكي (٢٠١٣). أثر استخدام الفيديو التفاعلي في تنمية مهارات الاستيعاب السمعي بمادة اللغة الإنجليزية لدى طلبة الصف الأول المتوسط. (رسالة ماجستير غير منشورة). جامعة الباحة. المملكة العربية السعودية.
- نبيل حسن. (٢٠١٣).. *أثر استخدام التعلم التشاركي القائم على تطبيقات جوجل التربوية في تنمية مهارات تصميم المقررات الإلكترونية والاتجاه نحوه لدى أعضاء هيئة التدريس بجامعة أم القرى*، مجلة كلية التربية. جامعة الإسكندرية. ص ص -١ .٤٦
- على حبيب الكندري (٢٠١٣).. *فاعلية الأنشطة الإلكترونية على التحصيل والدافعية للتعلم لدى عينة من طلبة جامعة الكويت*، المجلة التربوية. ٢ (٢٨)، -١٣ .٥٠
- ريهام محمد الغول (٢٠١٤) .. *التدريب التشاركي المتمايز*، مجلة التعليم الإلكتروني. ع،١٤ وحدة التعليم الإلكتروني، جامعة المنصورة.
- محمد عطية خميس (٢٠١٥). *مصادر التعلم الإلكتروني*، الجزء الأول: الأفراد والوسائط، القاهرة: دار السحاب للنشر والتوزيع..
- مسك إسماعيل طه العبسي (٢٠١٧).. *فاعلية حقيبة تعليمية مبرمجة لتنمية مهارات معلمات التعليم الأساسي بسلطنة عمان على تصميم وإنتاج الدروس التفاعلية لمعلم الاحتياط من خلال بعض البرامج الإلكترونية*، مجلة كلية التربية. أسيوط. ٣٣ (٣). ص ص -٦٧ .١١٠
- أحمد محمد النشوان (٢٠١٧).. *درجة امتلاك معلمي اللغة العربية بالمرحلة المتوسطة لكفايات تصميم وتنفيذ الأنشطة الإلكترونية*، مجلة جامعة الإمام محمد بن سعود الإسلامية، كلية العلوم الاجتماعية، المملكة العربية السعودية.
- فوزية محمد ناصر الدوسري (٢٠١٨).. *مدى توظيف معلمات الدراسات الاجتماعية للأنشطة الإلكترونية بالمرحلتين المتوسطة والثانوية بالمملكة العربية السعودية ورضاهن عنها*. المجلة التربوية. كلية التربية، جامعة سوهاج. المجلد .٥٣
- عبداالله محمد عبداالله القرني (٢٠١٩).. *أثر استخدام نمطي الفيديو الرقمي "مجزأ متصل" في تنمية بعض مهارات البرمجة لدى طلاب الصف الثالث المتوسط في مدينة الطائف*، المجلة الدولية للعلوم التربوية والنفسية. المؤسسة العربية للبحث العلمي والتنمية البشرية. ع،٢٤ ص ص -١٦١ .١٩٩
- أمين صلاح الدين وريهام محمد الغول (٢٠١٩). تكنولوجيا التعليم والتدريب الإلكتروني. القاهرة: دار السحاب للنشر والتوزيع.
- محمد فوزي رياض والي (٢٠٢٠).. *تصميم برنامج تعلم مصغر نقال قائم على الفيديو التفاعلي (المتزامن/ غير المتزامن) وفاعليته في تنمية التحصيل ومهارات التعلم الموجه ذاتياً لدى طلاب كلية التربية*، المجلة التربوية، جامعة سوهاج، ج،٨٠ ص ص -١٣٠١ .١٣٩٧
- محمود محمد أحمد أبو الدهب (٢٠٢٠).. *تصميم بيئة تدريب إلكترونية تشاركية قائمة على نمطي الاستقصاء الحر/ الموجه وأثرها في تنمية بعض كفايات إدارة البيانات الضخمة Data Big لدى اختصاصي المعلومات*، المجلة العلمية للمكتبات والوثائق والمعلومات، كلية الآداب، جامعة القاهرة، مج،٢ ع،٣ ص -٩ .٧٢

**ثانياً: المراجع الأجنبية** 

- McCarthy, C. A. (2005). Interactive video technology for distance learning: An assessment of interactive video technology as a tool. *Journal of library & information services in distance learning, 1*(4), 5-31.
- McLoughlin, C., & Lee, M. (2007). Social software and participatory learning: Pedagogical choices with technology affordances in the Web 2.0 era. In *ICT: Providing choices for learners and learning. Proceedings ascilite Singapore 2007* (pp. 664-675). Russell, W. D., & Newton, M. (2008). Short-term psychological effects of interactive video game technology exercise on mood and attention. *Journal of educational technology & society, 11*(2), 294-308.
- Lehman, (2009). Interactive Video model for treating voice disorders in school-age children within a video gaming environment. *Journal of Voice, 26*(5), 656-663
- Schoeffmann, K., Hudelist, M. A., & Huber, J. (2015). Video interaction tools: a survey of recent work*. ACM Computing Surveys (CSUR), 48*(1), 1-34.

Mekheimer, M. A. A. G. (2011). The impact of using videos on whole language learning in EFL context. *Arab World English Journal, 2*(2), 5-39.

- Gedera, D. S., & Zalipour, A. (2018). Use of interactive video for teaching and learning. In ASCILITE 2018 (pp. 362-367). *Australasian Society for Computers in Learning in Tertiary Education.*
- Centre for Educational Development, Nanyang Techn.
- Lokoč, J., Bailer, W., Schoeffmann, K., Münzer, B., & Awad, G. (2018). On influential trends in interactive video retrieval: video browser showdown 2015–2017. *IEEE Transactions on Multimedia, 20*(12), 3361-3376.